# **Sachnummernsystem innerhalb der Professur MP**

**Stand: 01.11.2019**

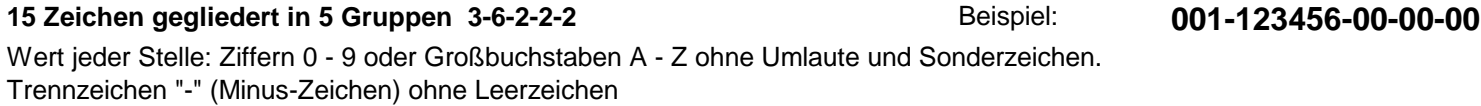

## **Bedeutung der einzelnen Nummerngruppen:**

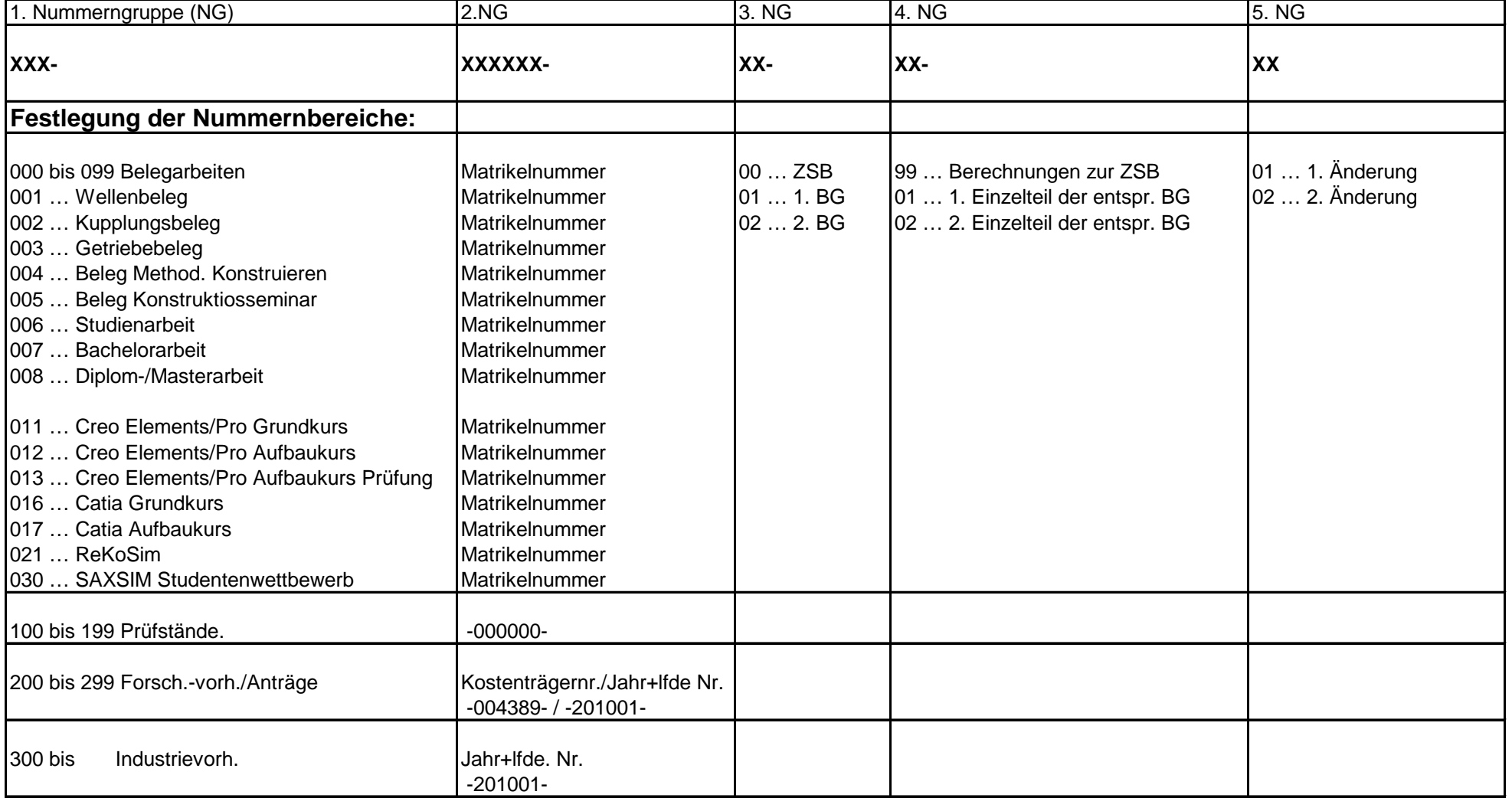

### **Grundregeln für alle Benennungen:**

ohne Leerzeichen (durch "\_" = Unterstrich ersetzen) ohne Umlaute und Sonderzeichen, besonders nicht: /, <, >, [,],,,;,;, {,}, ?, ~, \*, #, ohne Punkte im Namen (durch "-" = Minuszeichen ersetzen)

#### **Benennung für Normteile**

Benennung nach Vorgabe der Norm, z.B. **Zylinderschraube(Benennung) ISO\_4762\_M5x20(Sachnummer)** oder Rillenkugellager der Firma HASCO mit Wellen-Ø 20 mm und Außen- Ø 42 mm (aus CADENAS Normteilsystem): **Rillenkugellager(Benennung) Z\_1562-42-20(Sachnummer) Fa.HASCO -- Hersteller(Bemerkung)** Die Projektnummer wird nicht zusätzlich angegeben!

#### **Benennung für Kaufteile**

Bei Entnahme von Teilen aus einem Herstellerkatalog wird dessen Bestellbezeichnung angegeben, nach folgendem Beispiel: **Spielfreie Sicherheitskupplung(Benennung) SK1/10/W/14/4/2-6(Sachnummer) Fa.R+W -- Hersteller(Bemerkung)** Nicht erlaubte Zeichen (vgl. Liste oben, hier der Schrägstrich " / ") werden durch das Minuszeichen (" - ") ersetzt: **Spielfreie Sicherheitskupplung(Benennung) SK1-10-W-14-4-2-6(Sachnummer) Fa.R+W -- Hersteller(Bemerkung)**

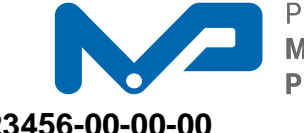

Sachnummernsystem Professur Konstruktionslehre Seite 1 / 30.10.2019 Seite 1 / 30.10.2019